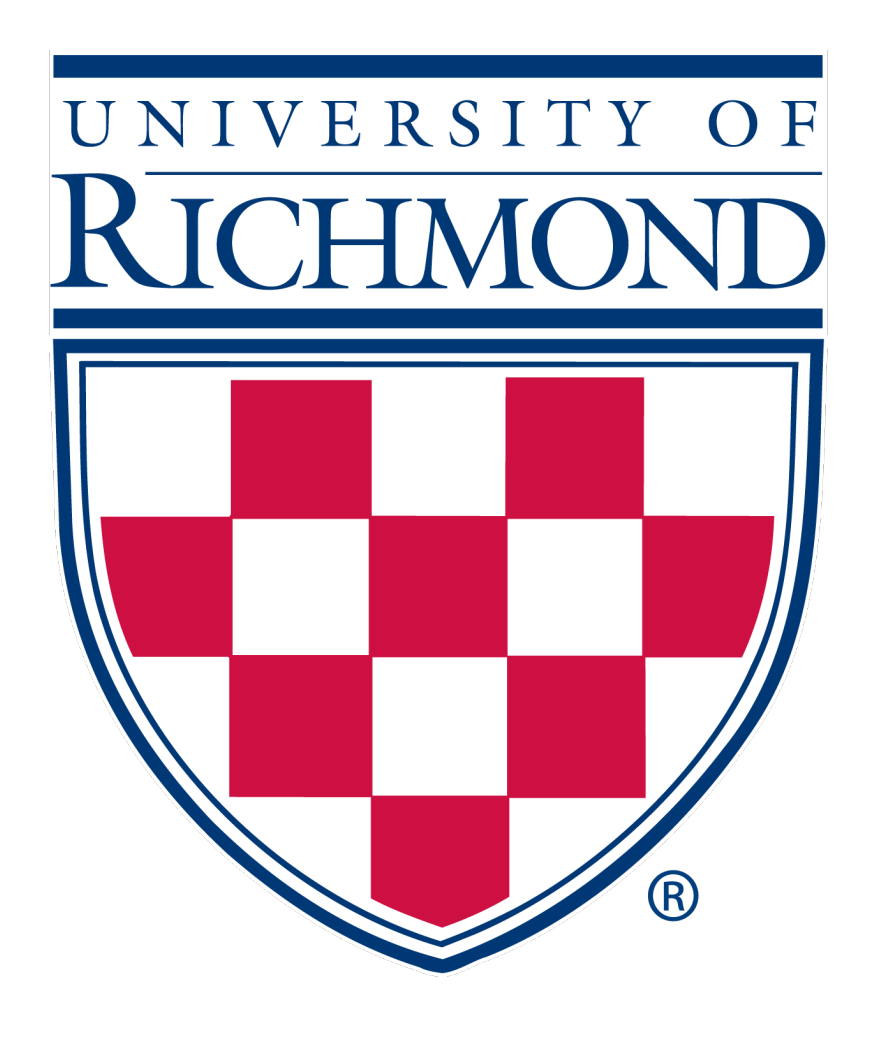

# Uso de Datos *Planet* y *Google Earth Engine* para Automatizar el Mapeo de Caminos Informales en las Fronteras Amazónicas

*Eli Beech-Brown, Dr. Stephanie Spera, Dr. David Salisbury, Dr. Yunuen Reygadas Departamento de Geografía y del Medio Ambiente, Universidad de Richmond, VA 23173 Reunión Anual de la Asociación Americana de Geógrafos; Sesión Virtual de Posters: Uso del suelo, Sistemas Alimentarios y Geografía Agrícola, Febrero 25, 2022*

en Ucayali, Perú y Acre, Brasil

# Introducción

El Amazonas provee una amplia variedad de servicios ecosistémicos que actúan como sumideros de carbono, núcleos de biodiversidad, reguladores de la precipitación global y proveedores de una forma de vida para millones de personas<sup>1-4</sup>. Sin embargo, el desarrollo de carreteras informales y la deforestación asociada amenaza estos y otros servicios ecosistémicos <sup>5,6</sup>. Imágenes satelitales de alta resolución y técnicas de aprendizaje automatizado han sido usadas para clasificar y detector cambios en la cobertura del suelo  $7,8$ , pero usar estos recursos para automatizar el mapeo de la red de carreteras es aún una tarea difícil. Un método común para la detección de carreteras en el Amazonas involucra la interpretación

> Figura 3: Porción del área de estudio con complejidad en la cobertura del suelo y en la red de caminos informales

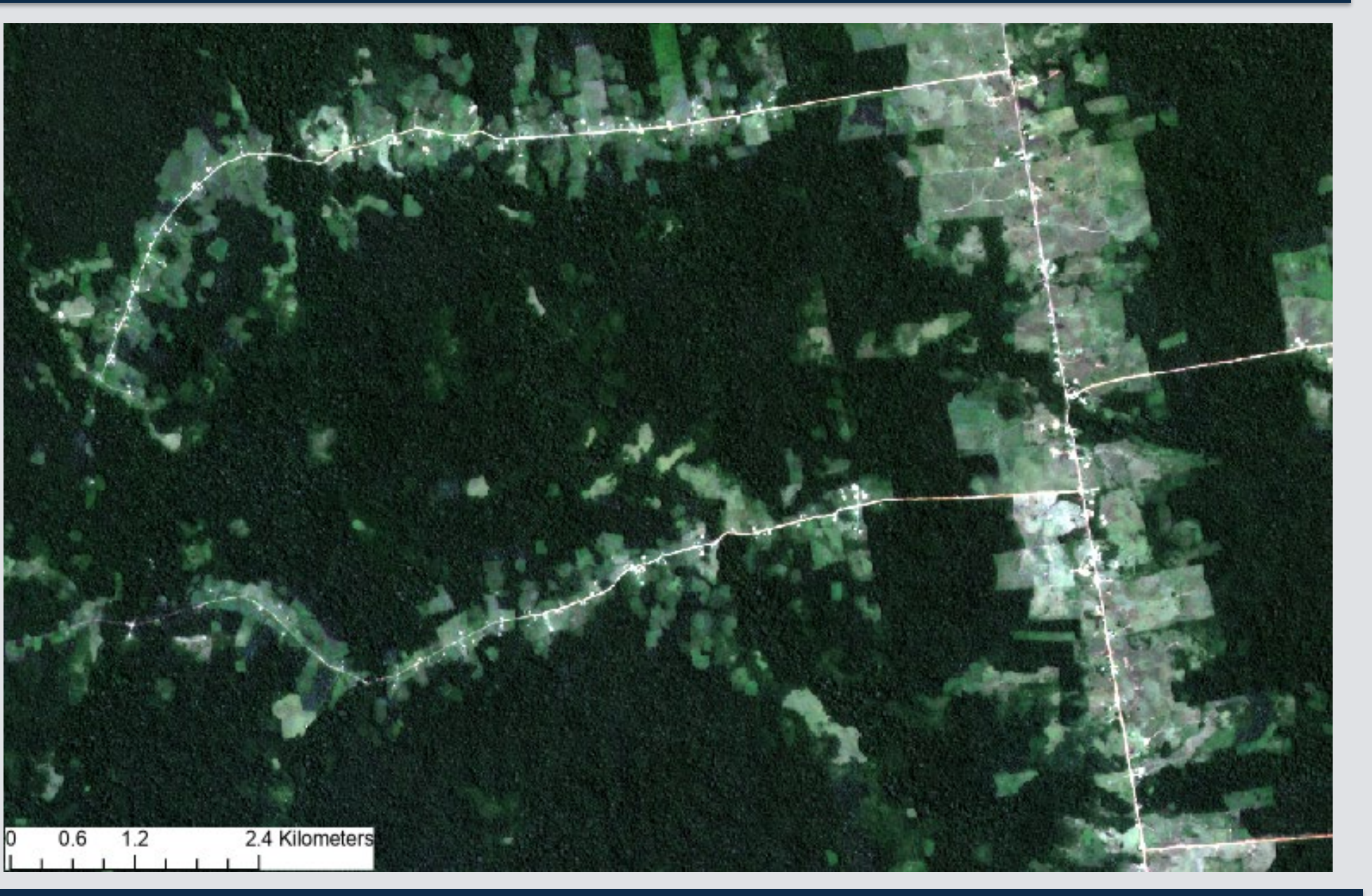

Inicialmente traté de usar solo *Google Earth Engine* (GEE) para mapear caminos informales porque es una plataforma abierta que permite compartir fácilmente el código, pero no tuve éxito. Como se muestra a continuación, hice mucho del procesamiento de los datos *Planet* en GEE y después opté por un análisis orientado a objetos en el software *E-Cognition,* al cual tengo acceso bajo una licencia de estudiante. Ver Figura 2 y lo siguiente:

- GEE permite tener fácil acceso a datos *Planet* de alta resolución y calcular índices directamente en la nube
- Se logró diferenciar los caminos de terrenos baldíos con propiedades espectrales similares (Fig 4, 6)
- Los objetos largos y lineales son extraídos con facilidad (Fig 3-6)
- Debido a la alta resolución de los datos *Planet*, se pueden distinguir caminos más pequeños de los que se distinguirían usando datos Landsat de 30 m de resolución<sup>9</sup>

- 1. En GEE, seleccionar mosaicos mensuales *Planet* de la estación seca a una resolución de 3-5 m
- 2. Filtrar los datos con base en el área de estudio, fecha y cobertura de nubes, después crear mosaicos de la estación seca, libres de nubes
- 3. Agregar la base de datos de elevación, calcular NDVI, NDWI, TGI, SAVI y VARI (por sus siglas en inglés), y exportar el compilado de bandas
- 4. Importar las bandas en *eCogniton*, re-proyectarlas y asignar etiquetas de clases
- 5. Desarrollar un conjunto de reglas para definir los caminos y excluir las áreas deforestadas (ver el recuadro de *eCognition*, columna derecha)
- Refinar el conjunto de reglas, específicamente para remover los ríos cubiertos de sedimentos
- Validar los datos con base en un mapa digitalizado a mano
- Aplicar el conjunto de reglas en la totalidad del área de estudio para evaluar la eficacia de esta metodología, la cual es más automatizada que la digitalización manual
- Determinar cómo conectar la discontinuidad de los caminos

6. Exportar la capa de caminos

# Metodología

Figura 2. Flujo metodológico para el mapeo de caminos informales. Escanea el Código QR para obtener el link al código de *GEE*

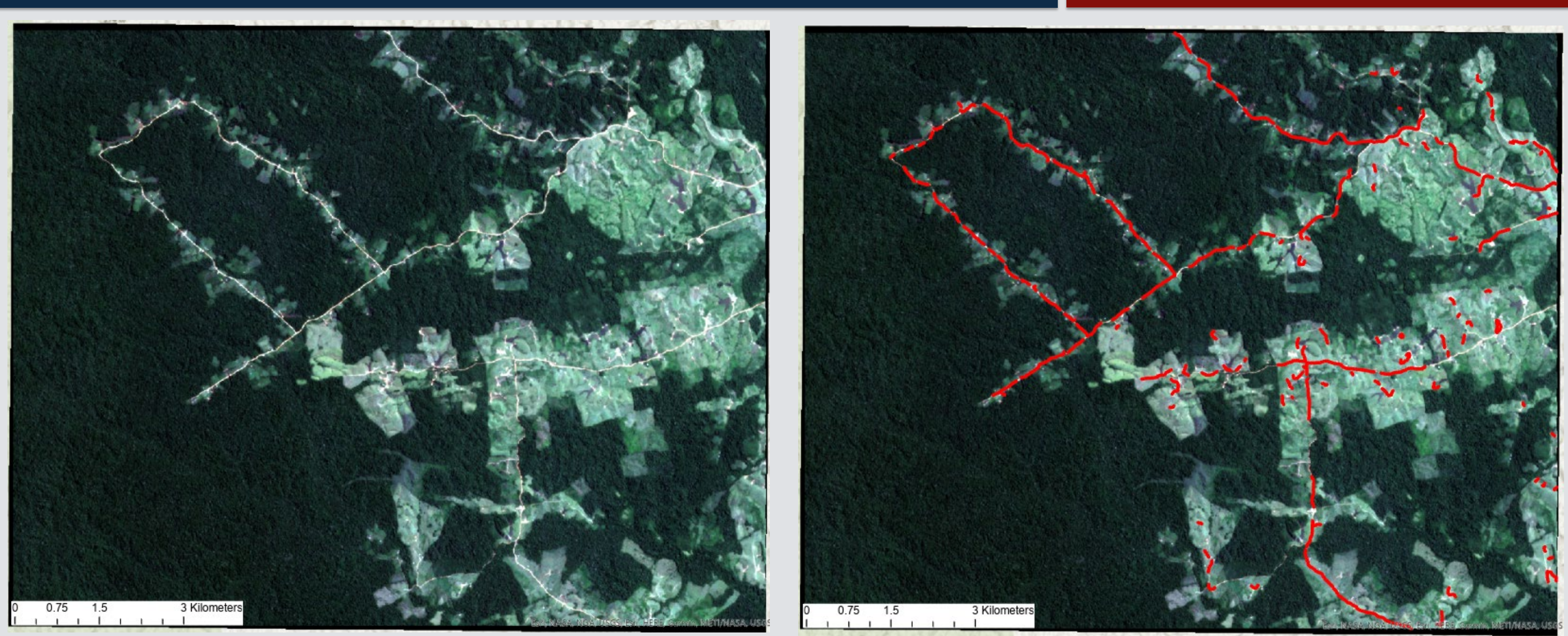

## Trabajo futuro

Figura 4: Red de caminos resultante. Extrae objetos lineales, pero no son continuos

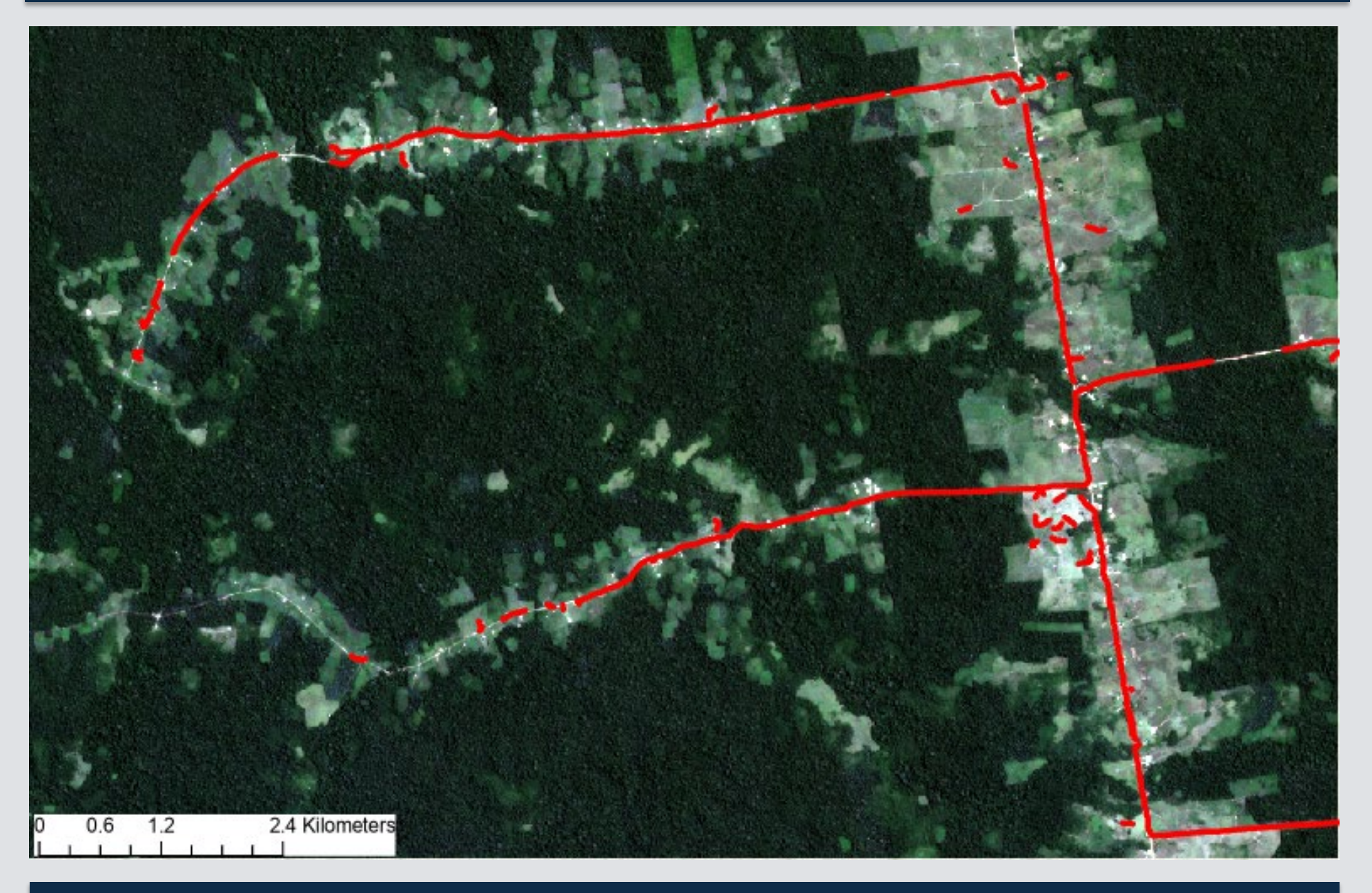

Figura 6: Red de caminos resultante

Figura 5: Porción del área de estudio con complejidad en la cobertura del suelo y en la red de caminos informales

**Aciertos** 

Figura 7: Conjunto de reglas para eCognition

## **Retos**

- Es difícil diferenciar entre caminos informales y pequeños ríos cubiertos de sedimentos
- Los caminos extraídos son frecuentemente discontinuos y no conectados (Fig 4)
- Parches pequeños y brillantes dentro de campos terrenos baldíos se confunden con caminos (Fig 6)

 $\textcircled{\textsf{H}}$  USAID

NASA

Bioversity CIAT

• Debido a las limitaciones de GEE, se utilizó un software propietario y costoso para realizar el análisis

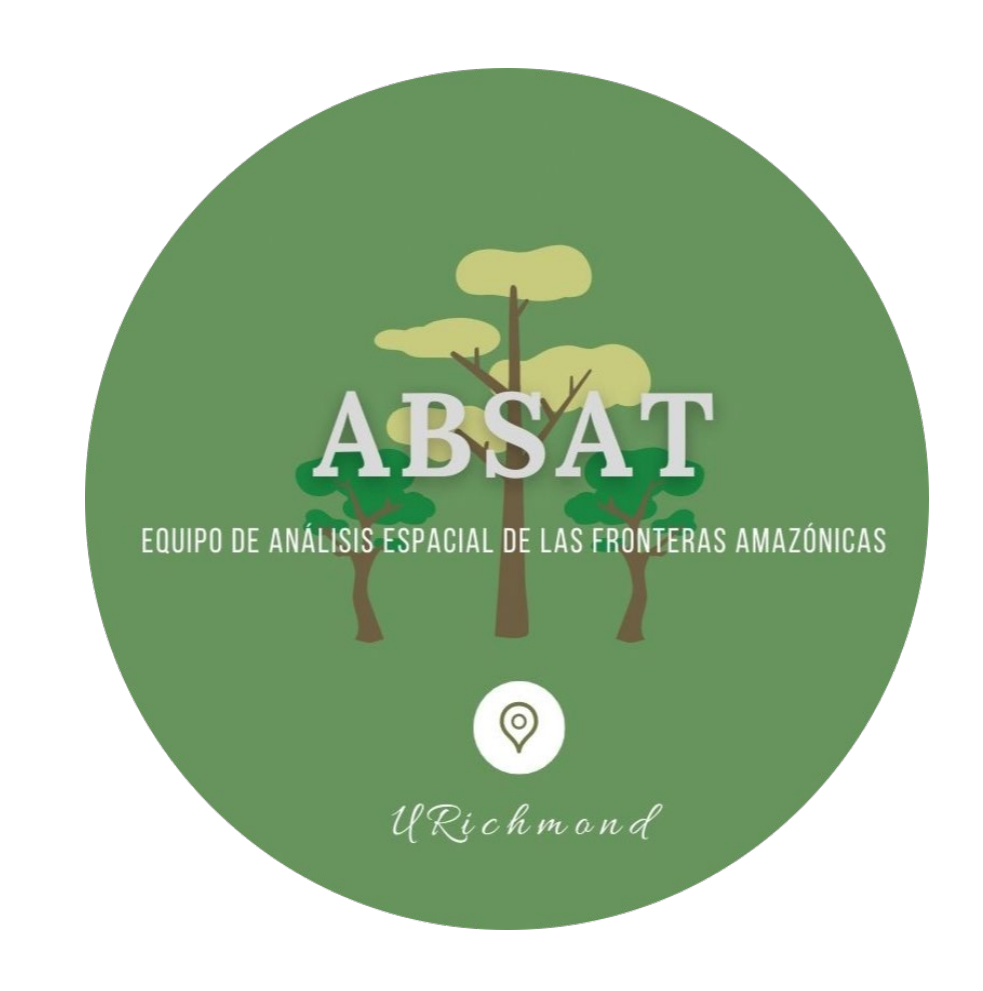

# Resultados Iniciales **Metodología** de *eCognition*

# Bibliografía

El conjunto de reglas para *eCognition* se determinó con base en ensayo y error:

- Se asignó doble peso al NDVI y SAVI porque las diferencias en la vegetación fotosintética (NDVI) y en el brillo del suelo (SAVI) deben permitir una mayor diferenciación entre el bosque y los caminos
- Se filtró la red de caminos resultantes con base en la proximidad a otros caminos y forma

Conjunto de reglas para los

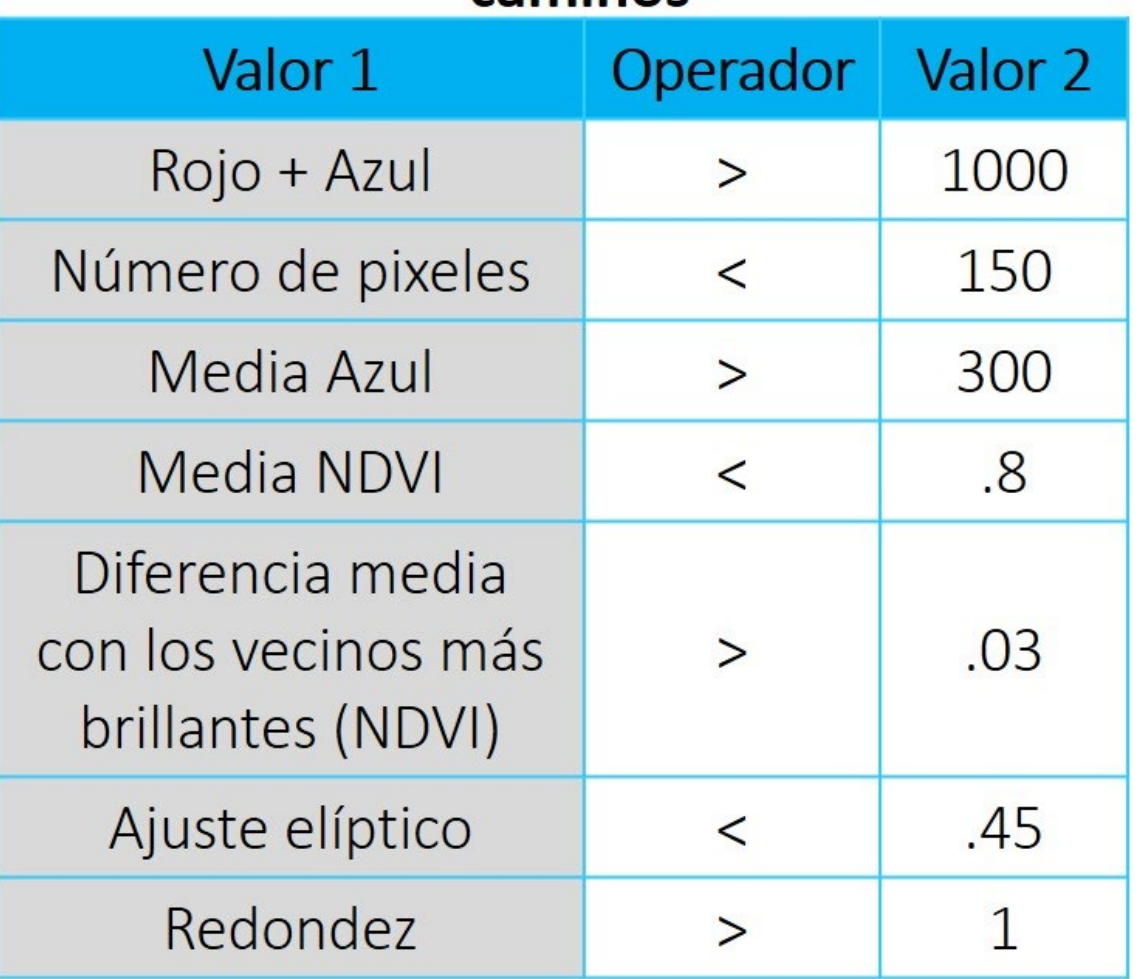

- 1. Ghai, R., et al. (2011). Metagenomics of the water column in the pristine upper course of the Amazon river. PloS one, 6(8), e23785.
- 2. Malhi Y., Doughty C., & Galbraith, D. (2011). The allocation of ecosystem net primary productivity in tropical forests. Philosophical Transactions of the Royal Society: Biology, 366, 3225–3245.

3. Plotkin, M. J. (2020). The Amazon: What everyone needs to know. New York: Oxford University Press.

- 4. Saatchi, S. S., et al. (2011). Benchmark map of forest carbons tocks in tropical regions across three continents. PNAS, 108(24)
- 5. Oliveira, P. J. et al. (2007). Land-use allocation protects the Peruvian Amazon. Science, 317(5842), 1233-1236.6. Perz 2007
- 7. Bullock, E., Woocock, C., Souza Jr., C, & Oloffson, P. (2020). Satellite-based estimates reveal widespread forest degradation in the Amazon. Global Change Biology, 26(5), 2956-2969.
- 8. Reygadas, Y., Spera, S., Galati, V., Salisbury, D. S., Silva, S., & Novoa, S. (2021). Mapping forest disturbances across the Southwestern Amazon: tradeoffs between open-source, Landsat based algorithms. Environmental Research Communications, *3*(9), 091001.
- 9. Nascimento, E. S, et al., (2021). Roads in the Souwthewestern Amazon, State of Acre, between 2007 and 2019. Land, 10(106).

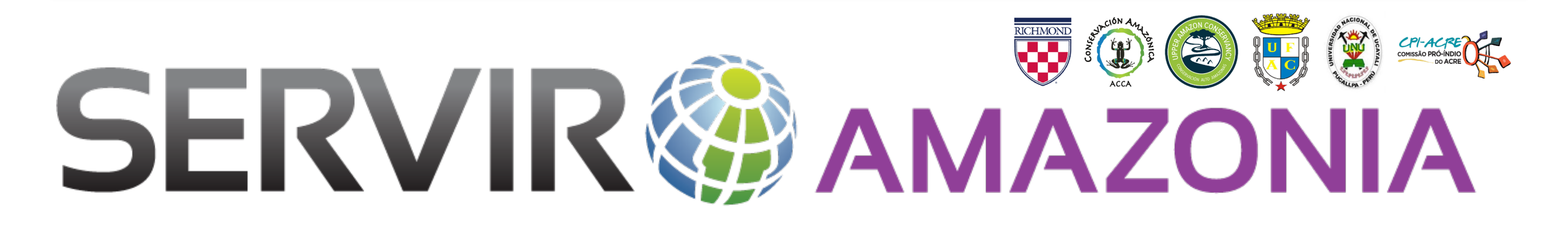

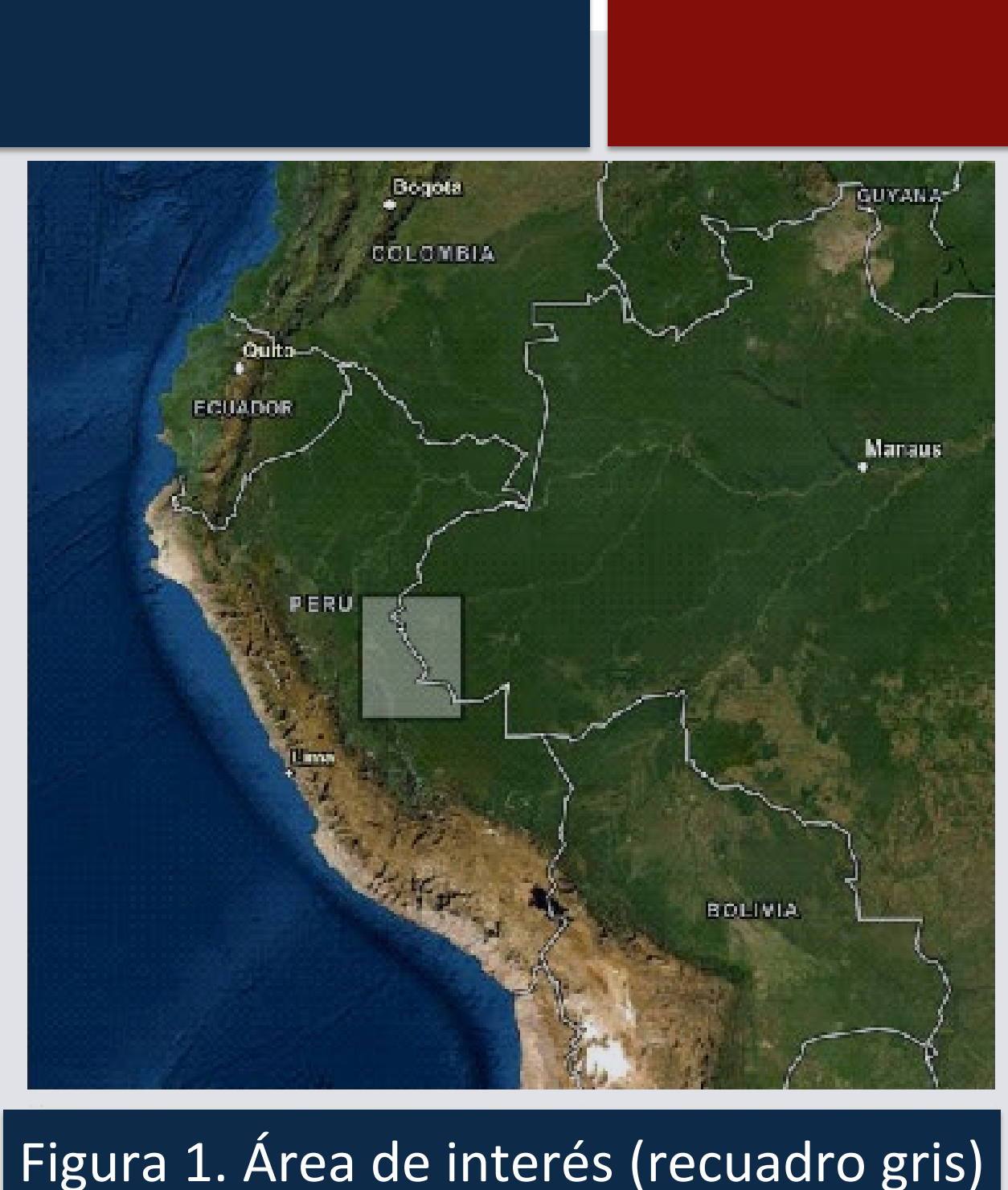

visual y digitalización manual de datos satelitales de alta resolución espacial<sup>9</sup>. Mientras que este método es exacto y preciso, también requiere de mucho tiempo y conocimiento de la región, por lo tanto, no es ideal para el monitoreo anual de la expansión de carreteras informales. Aquí muestro el progreso hacia un método para fusionar datos de alta resolución con técnicas multiespectrales tradicionales y clasificaciones orientadas a objetos para mapear redes de carreteras informales en la Amazonía Sudoccidental (Figure 1).

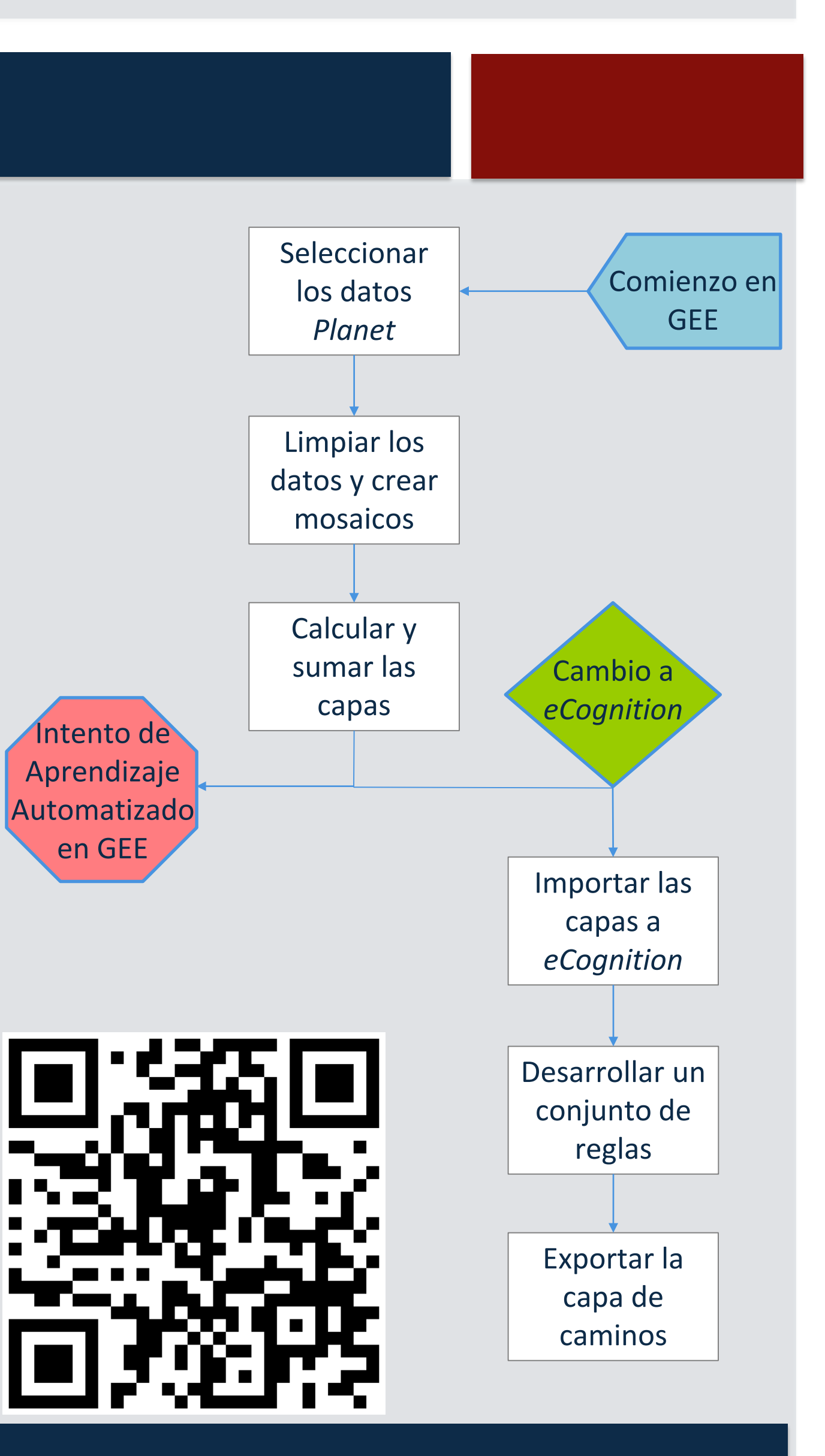

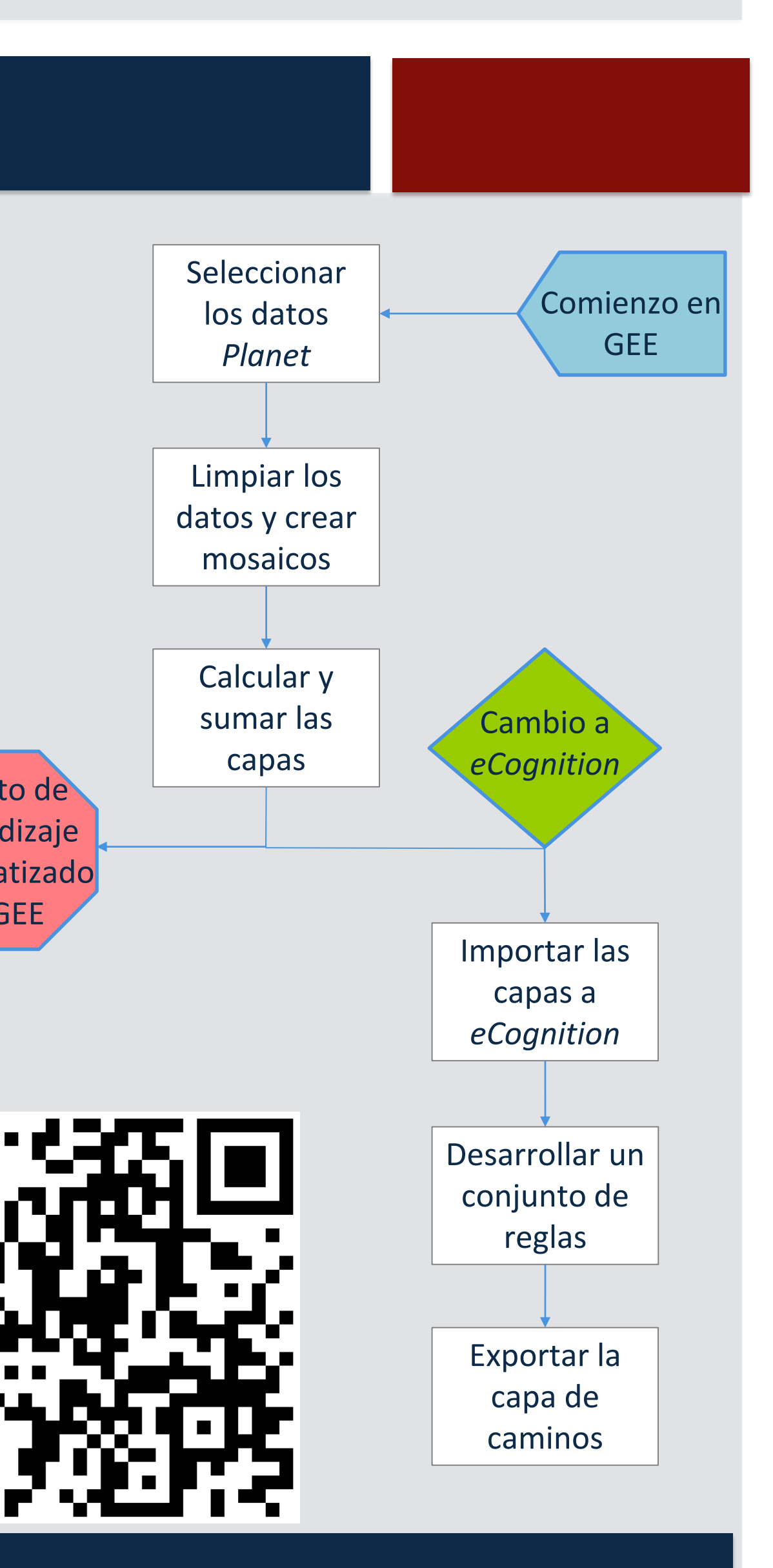